# **Relaxed Persist Ordering Using Strand Persistency**

**Vaibhav Gogte, William Wang<sup>\$</sup>, Stephan Diestelhorst<sup>\$</sup>,** Peter M. Chen, Satish Narayanasamy, Thomas F. Wenisch

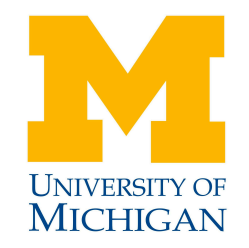

ISCA 2020

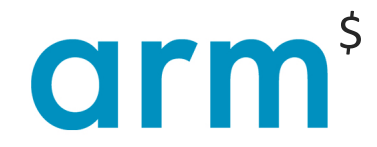

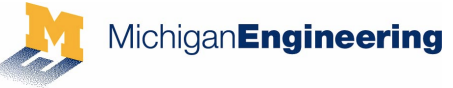

### **Promise of persistent memory (PM)**

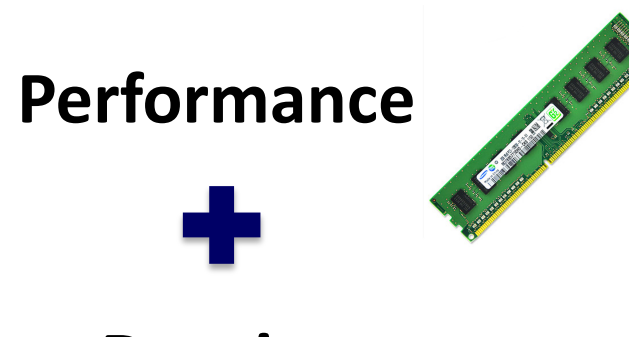

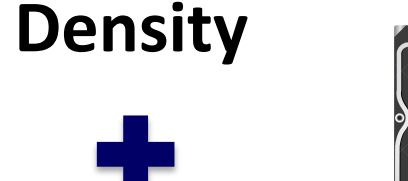

**Non-volatility**

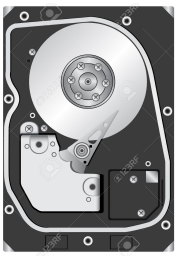

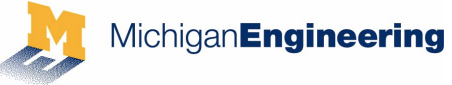

## **Promise of persistent memory (PM)**

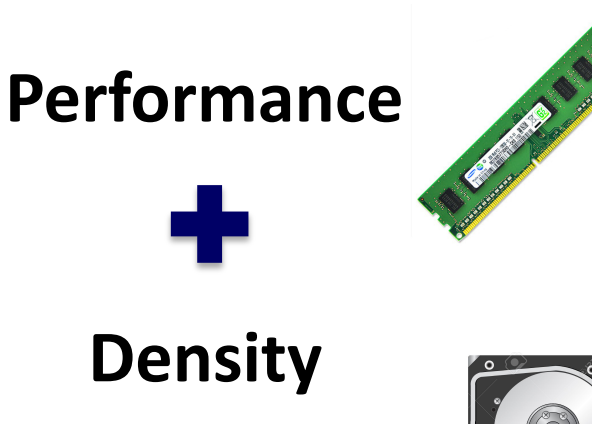

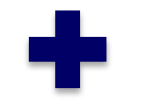

### **Non-volatility**

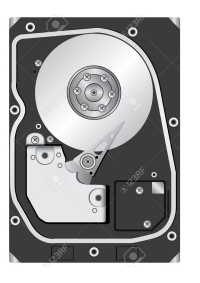

## Intel Announces New Optane DC<br>Persistent Memory \*

By Joel Hruska on May 31, 2018 at 8:15 am | 1 Comment

*"Optane DC Persistent Memory will be offered in packages of up to 512GB per stick."*

*"… expanding memory per CPU socket to as much as 3TB."*

\* Source: www.extremetech.com

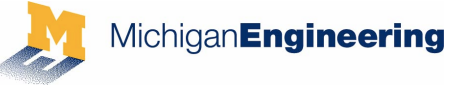

## **Promise of persistent memory (PM)**

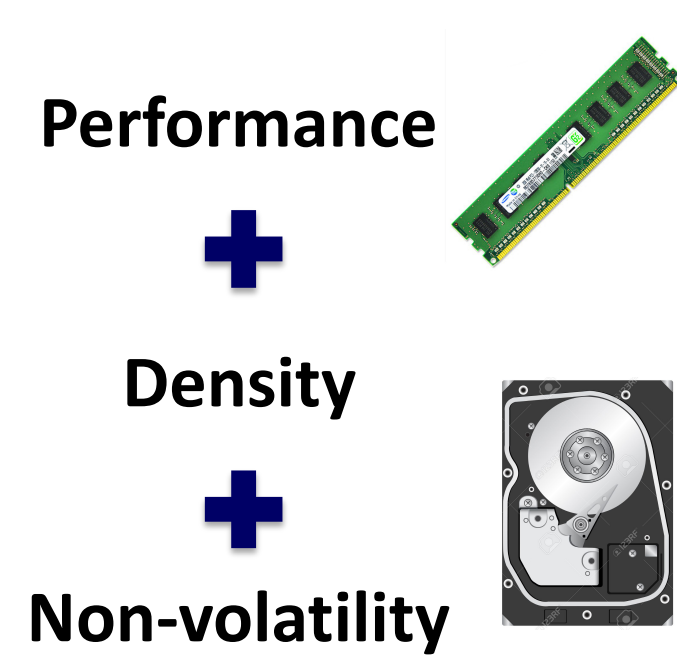

## Intel Announces New Optane DC<br>Persistent Memory \*

By Joel Hruska on May 31, 2018 at 8:15 am | 1 Comment

*"Optane DC Persistent Memory will be offered in packages of up to 512GB per stick."*

*"… expanding memory per CPU socket to as much as 3TB."*

\* Source: www.extremetech.com

Byte-addressable, load-store interface to durable storage

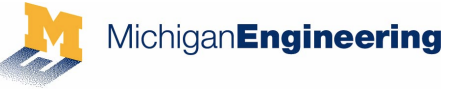

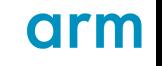

## **Persistent memory system**

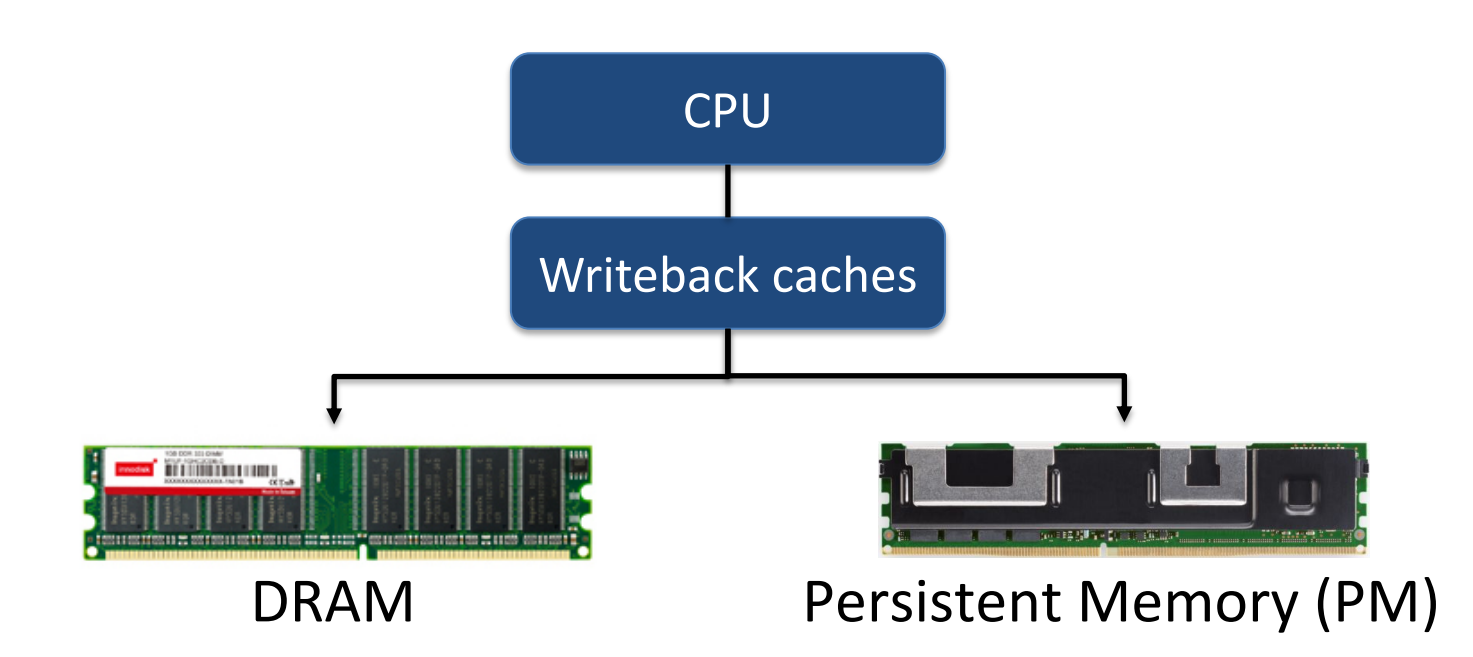

5

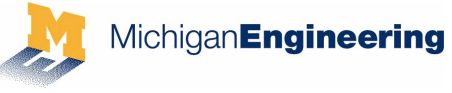

## **Persistent memory system**

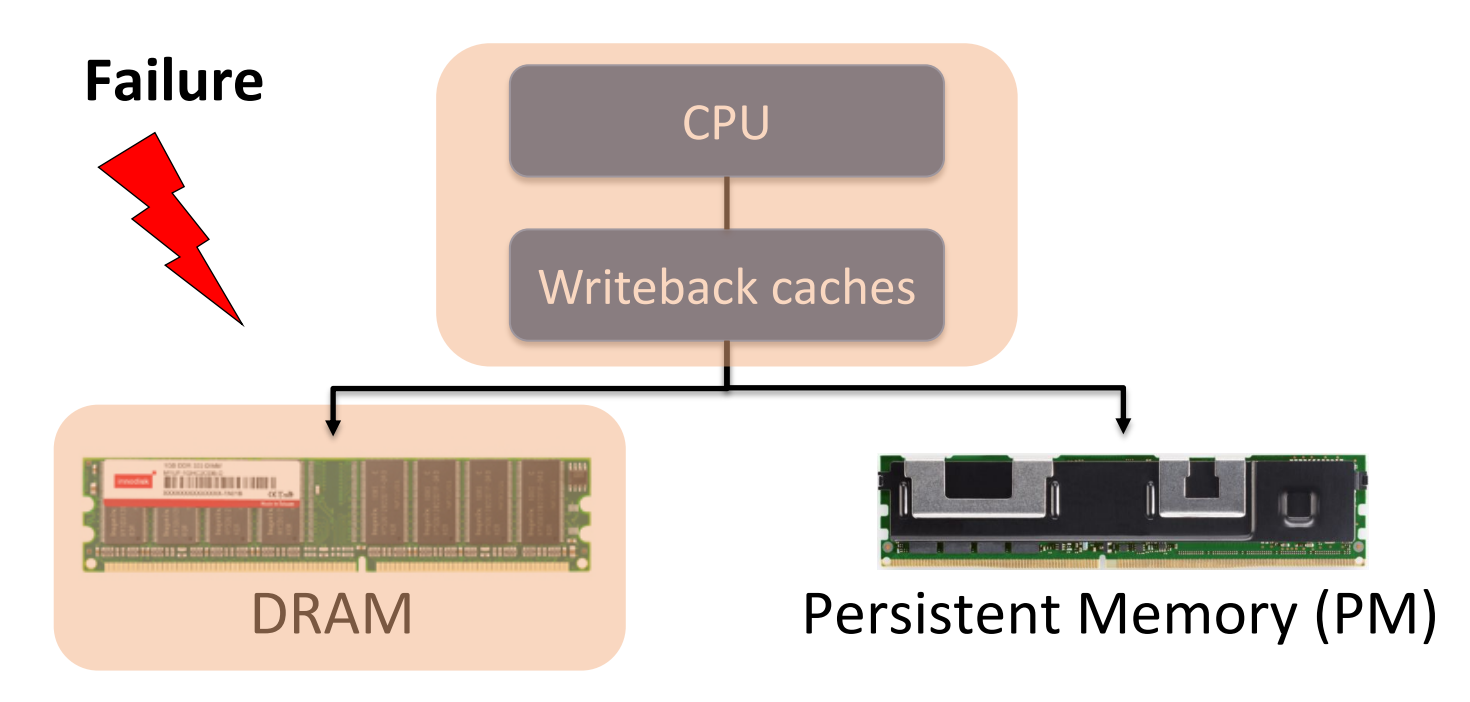

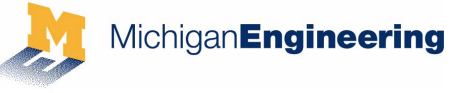

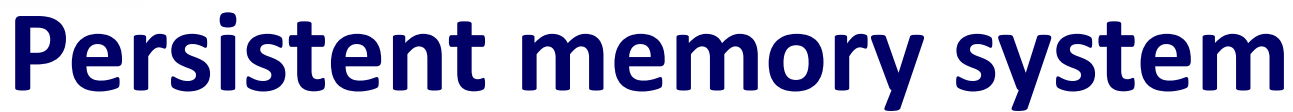

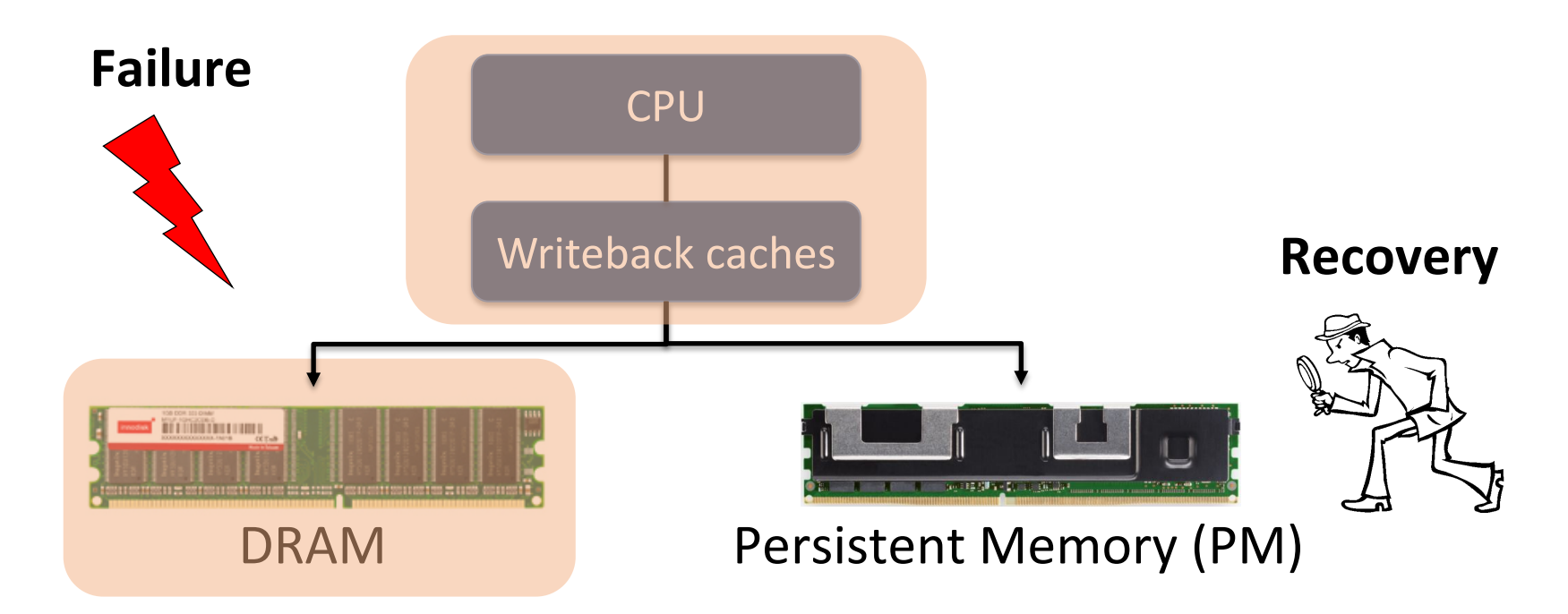

Recovery can inspect PM data-structures to restore system to a consistent state

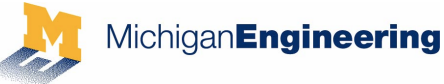

#### **Intel x86 primitives**

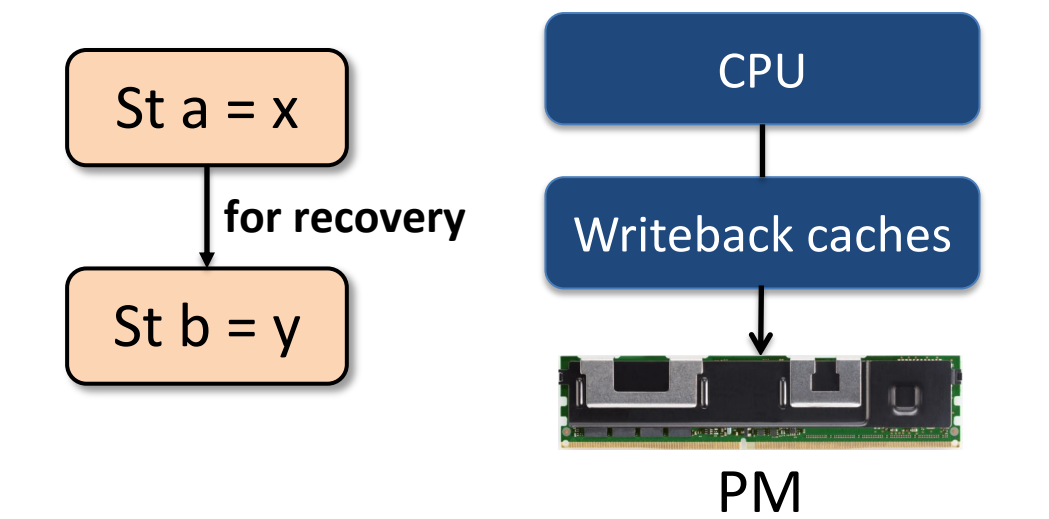

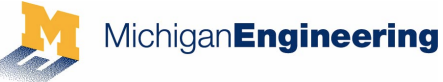

#### **Intel x86 primitives**

St  $a = x$ 

St  $b = y$ 

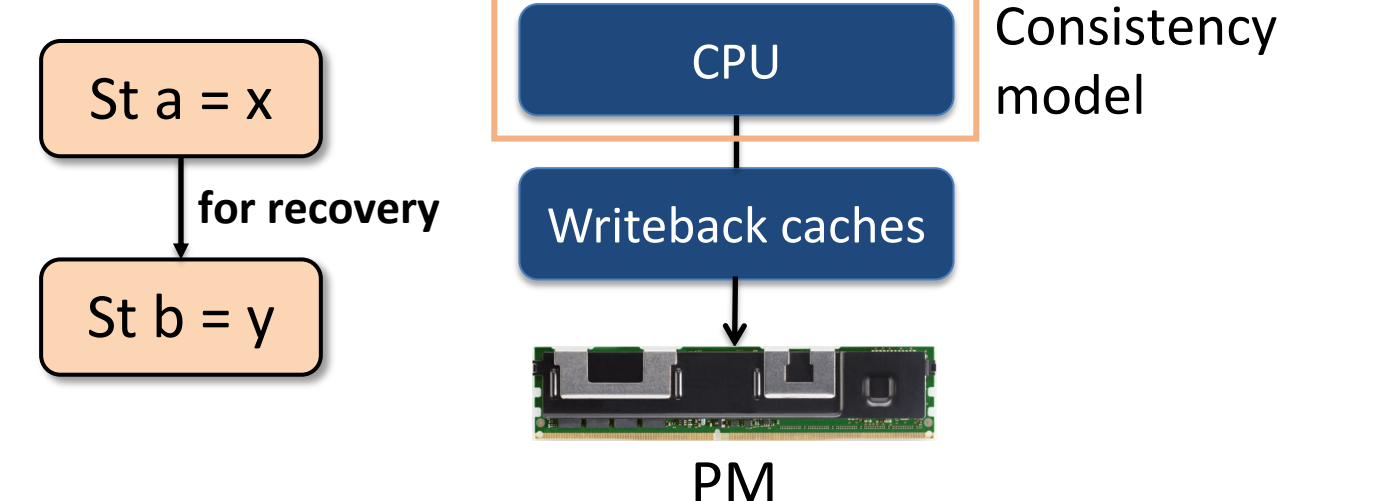

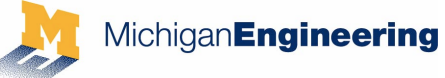

#### **Intel x86 primitives** Consistency **CPU** St  $a = x$ St  $a = x$ model Persistency **for recovery**Writeback caches model St  $b = y$ St  $b = y$ **WEBS 2014 - 2011** PM

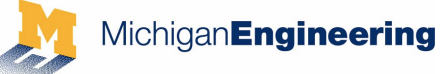

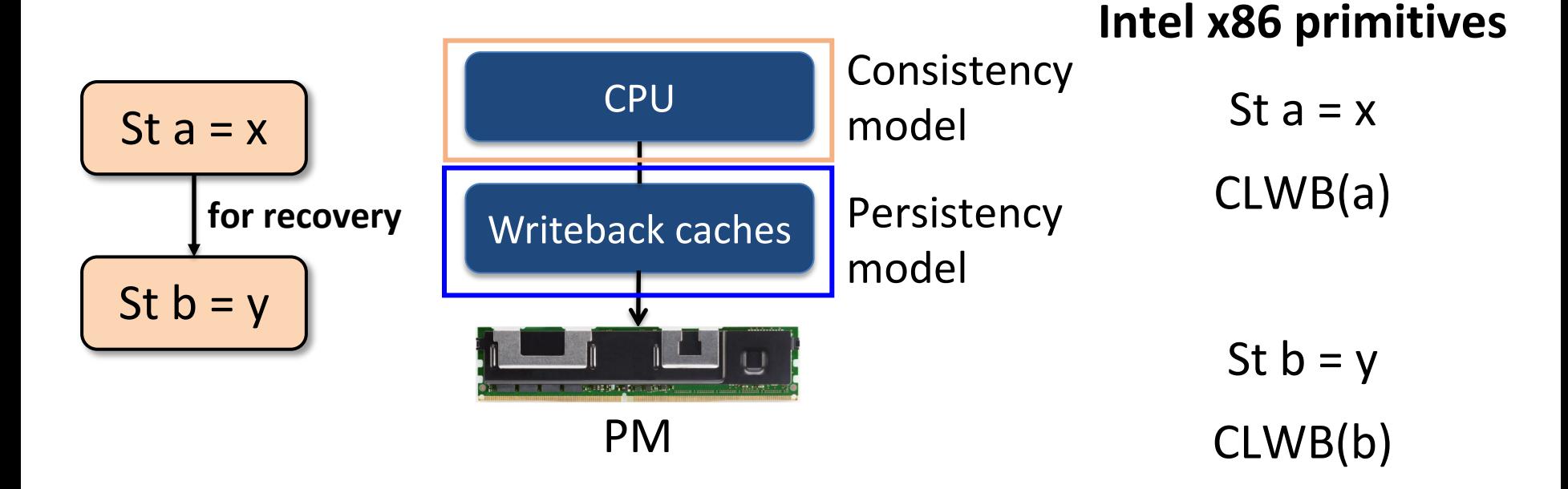

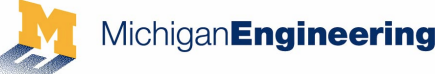

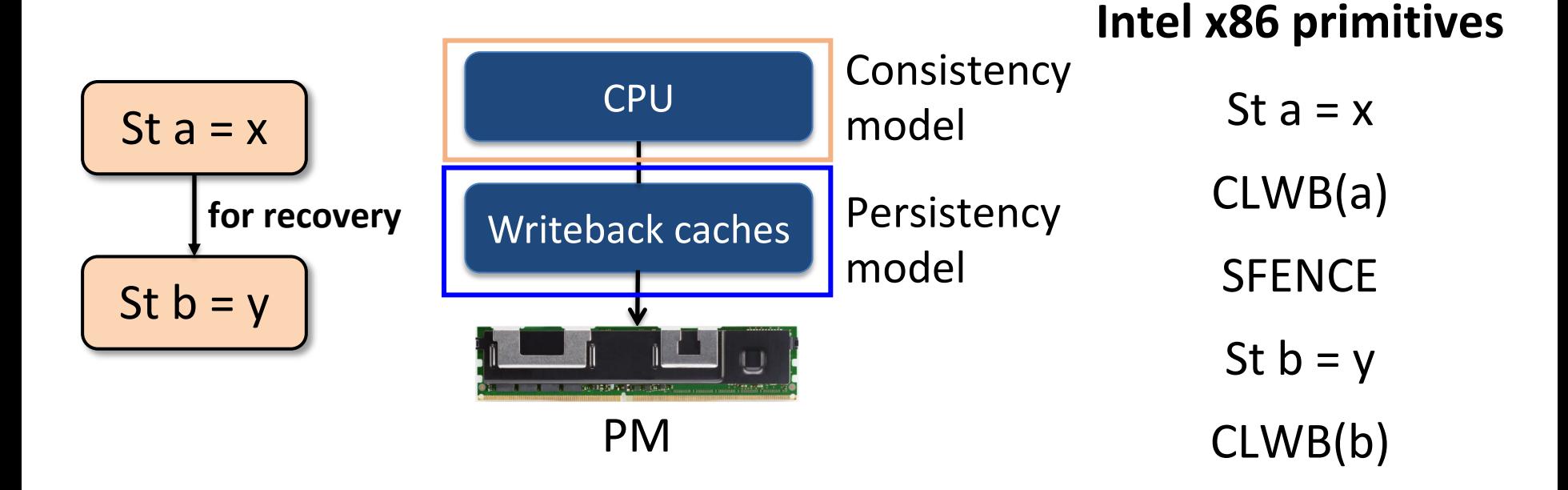

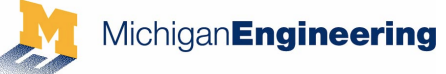

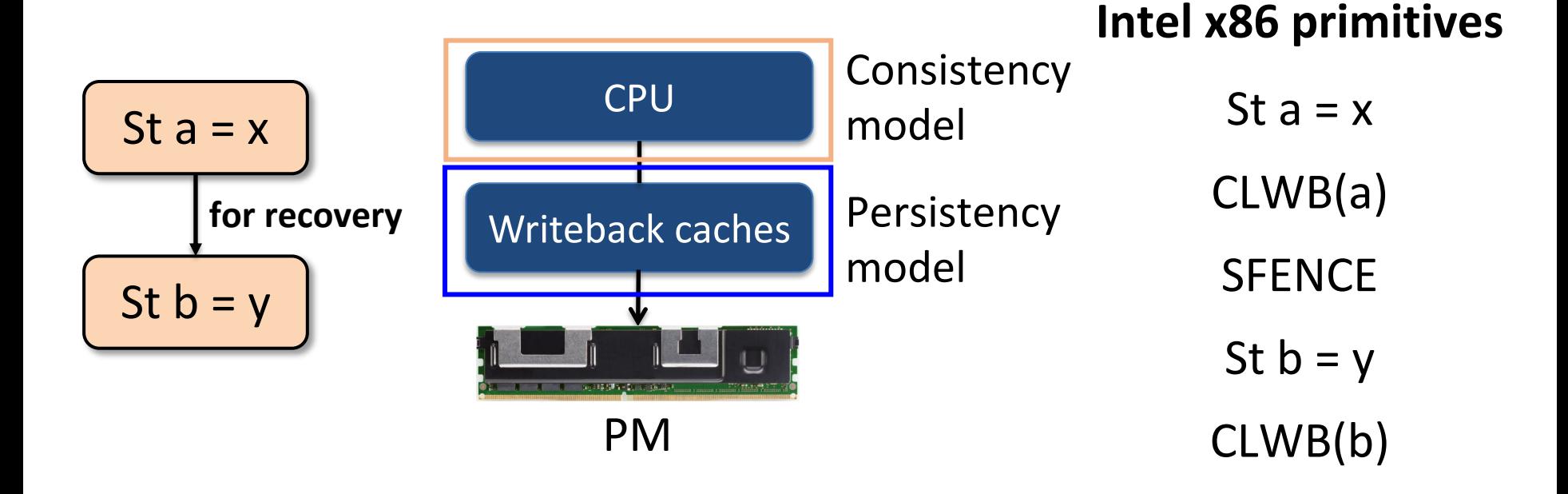

Hardware systems provide primitives to express *persist* order to PM

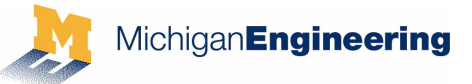

St  $A = 1$ ; CLWB  $(A)$ St  $B = 2$ ; CLWB  $(B)$ St  $C = 3$ ; CLWB  $(C)$ 

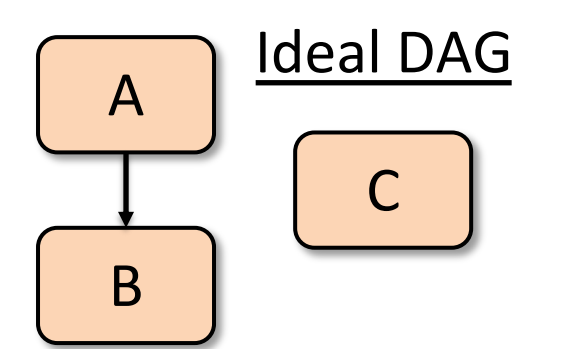

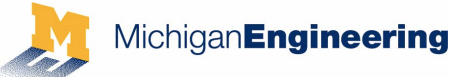

St  $A = 1$ ; CLWB  $(A)$ St  $B = 2$ ; CLWB  $(B)$ St  $C = 3$ ; CLWB  $(C)$ 

St  $A = 1$ ; CLWB  $(A)$ **SFENCE** St  $B = 2$ ; CLWB (B) St  $C = 3$ ; CLWB  $(C)$ 

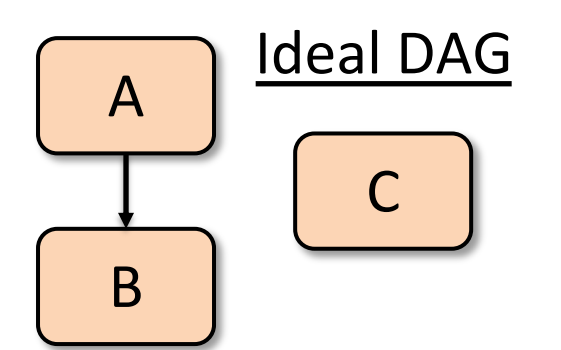

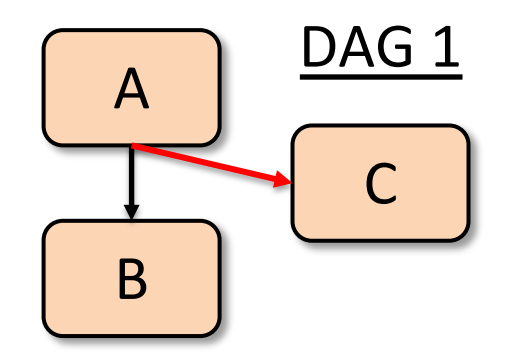

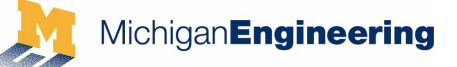

St  $A = 1$ ; CLWB  $(A)$ St  $B = 2$ ; CLWB  $(B)$ St  $C = 3$ ; CLWB  $(C)$ 

- St  $A = 1$ ; CLWB  $(A)$ 
	- **SFENCE**
- St  $B = 2$ ; CLWB  $(B)$
- St  $C = 3$ ; CLWB  $(C)$
- St  $A = 1$ ; CLWB  $(A)$
- St  $C = 3$ ; CLWB  $(C)$ **SFENCE**
- St  $B = 2$ ; CLWB  $(B)$

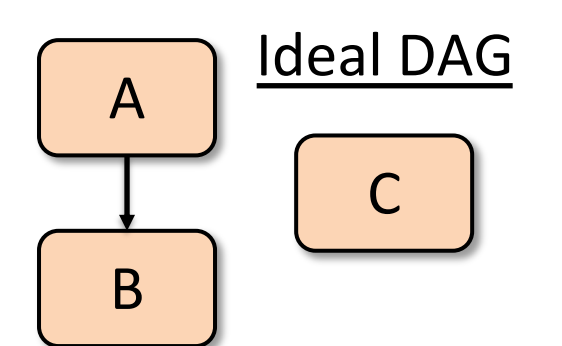

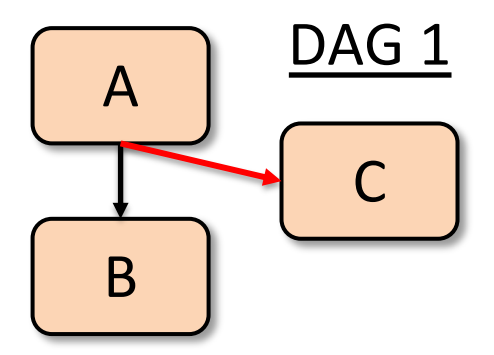

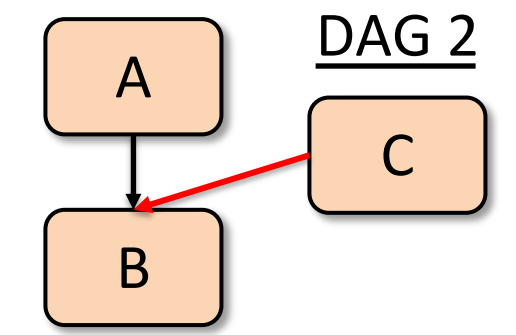

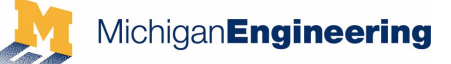

St  $A = 1$ ; CLWB  $(A)$ St  $B = 2$ ; CLWB  $(B)$ St  $C = 3$ ; CLWB  $(C)$ 

- St  $A = 1$ ; CLWB  $(A)$ 
	- **SFENCE**
- St  $B = 2$ ; CLWB  $(B)$
- St  $C = 3$ ; CLWB  $(C)$
- St  $A = 1$ ; CLWB  $(A)$
- St  $C = 3$ ; CLWB  $(C)$ **SFENCE**
- St  $B = 2$ ; CLWB  $(B)$

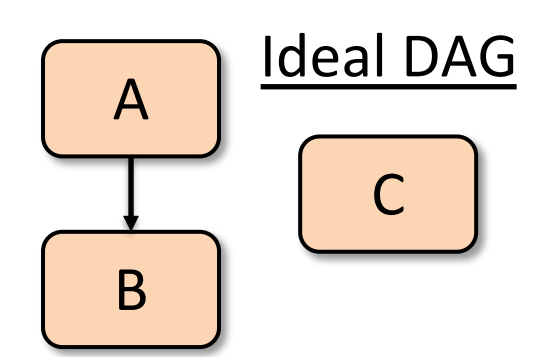

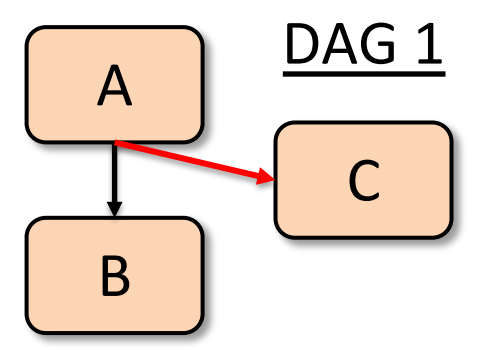

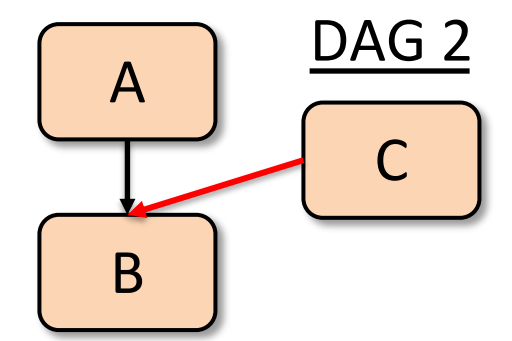

#### Primitives in existing hardware systems overconstrain PM accesses

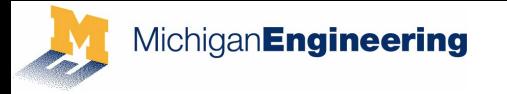

# **Contributions**

- Our proposal: StrandWeaver
	- Builds strand persistency model in hardware
	- Specifies precise persist ordering constraints
- Comprises primitives: **PersistBarrier**, **NewStrand**, and **JoinStrand**
	- Can encode an arbitrary DAG
- Map language-level persistency models to ISA level primitives
	- Leverage hw primitives to build persistency models efficiently

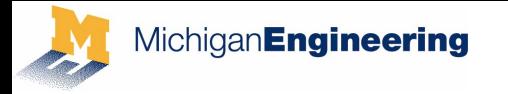

# **Contributions**

- Our proposal: StrandWeaver
	- Builds strand persistency model in hardware
	- Specifies precise persist ordering constraints
- Comprises primitives: **PersistBarrier**, **NewStrand**, and **JoinStrand**
	- Can encode an arbitrary DAG
- Map language-level persistency models to ISA level primitives
	- Leverage hw primitives to build persistency models efficiently

StrandWeaver results in 1.45x (avg.) speedup over Intel x86

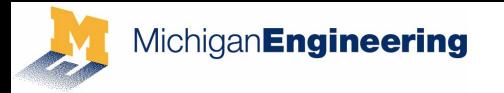

## **Outline**

- Contributions
- Example: Failure atomicity
- Existing hardware vs. strand persistency model
- Our proposal: StrandWeaver
- Evaluation

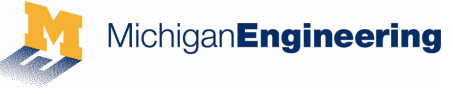

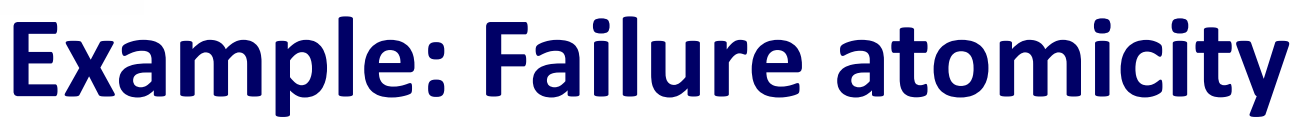

#### **Failure atomicity**:

Which group of stores persist atomically?

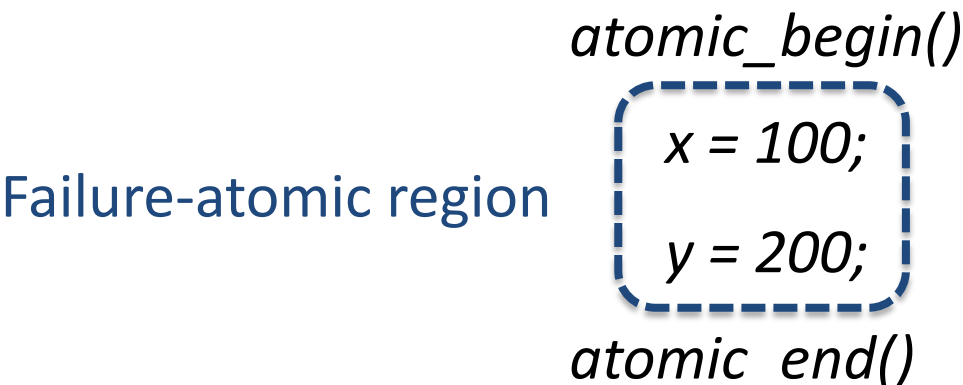

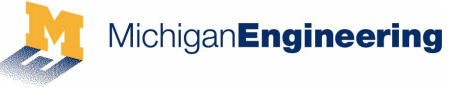

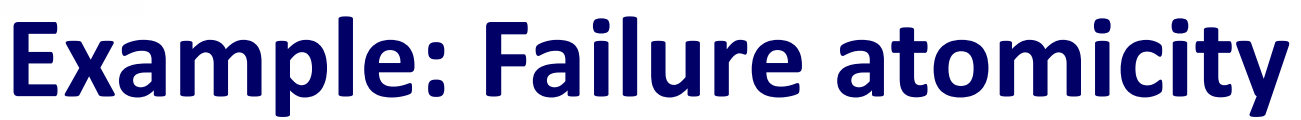

**Failure atomicity**:

Which group of stores persist atomically?

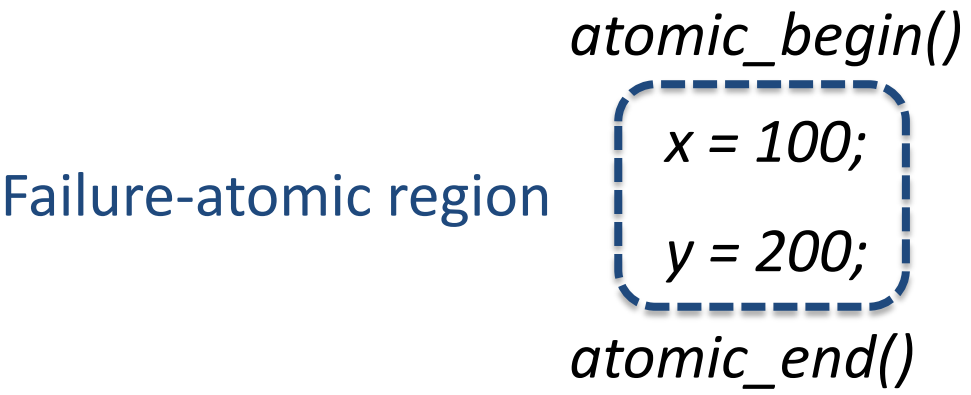

Failure atomicity limits state that recovery can observe after failure

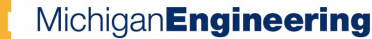

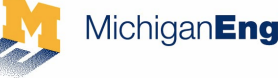

# **Undo logging for failure atomicity**

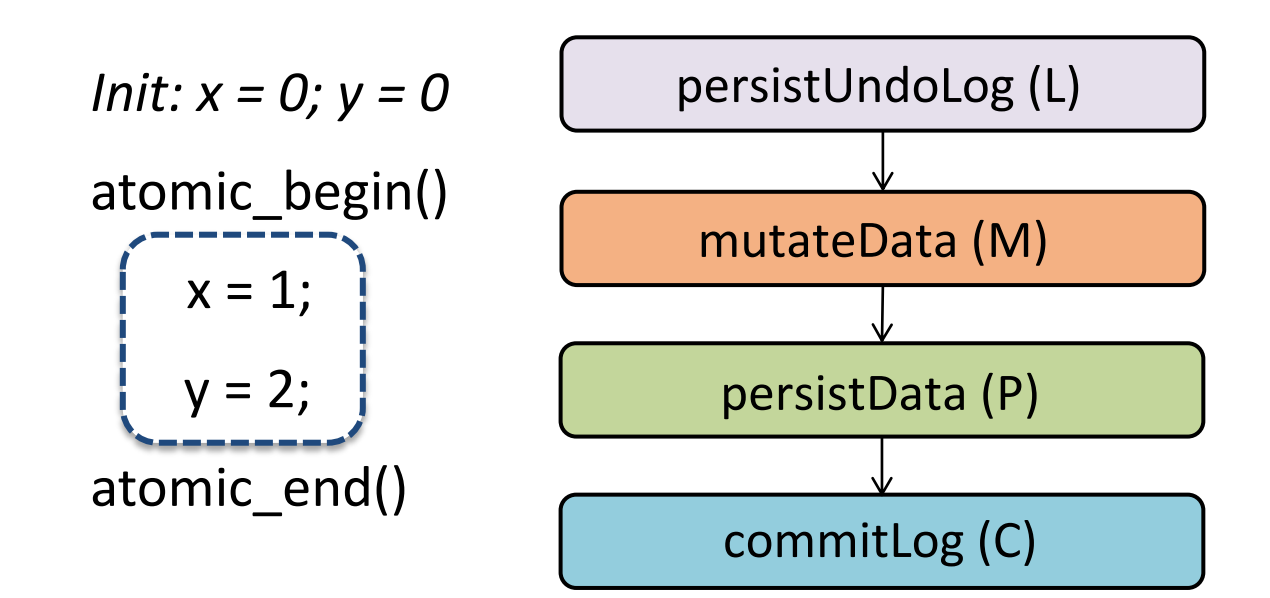

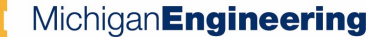

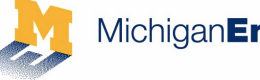

# **Undo logging for failure atomicity**

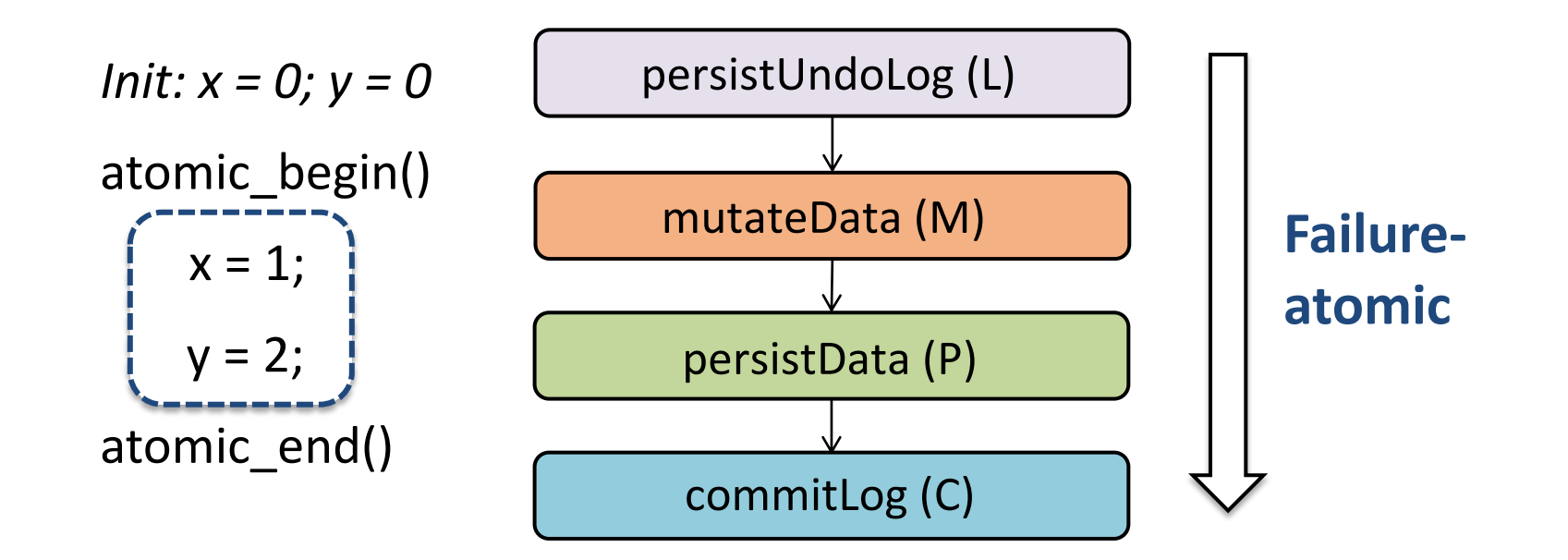

Undo logging steps ordered to ensure failure atomicity

MichiganEngineering

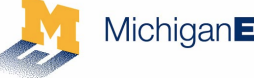

# **Undo logging for failure atomicity**

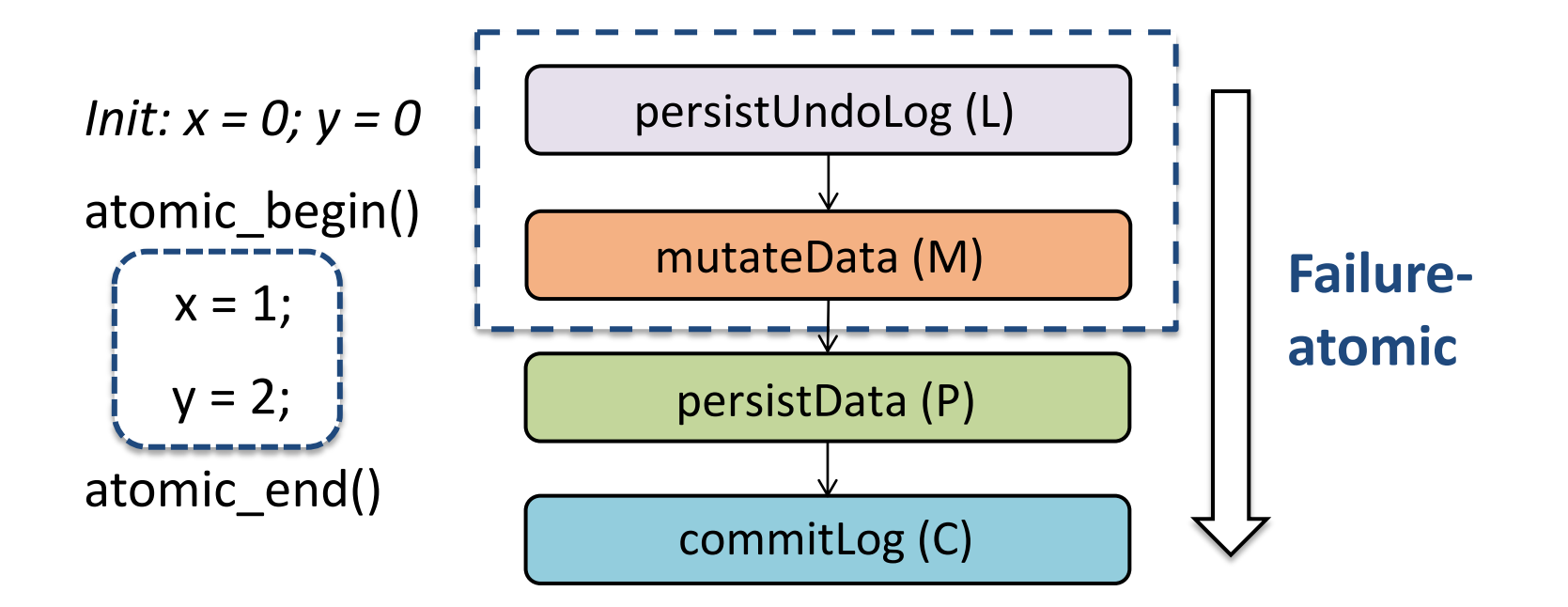

Undo logging steps ordered to ensure failure atomicity

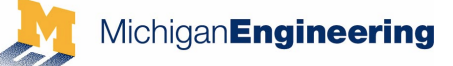

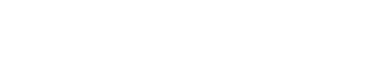

### **Hardware imposes stricter constraints**

**Ideal ordering**

**SFENCE ordering**

Store(y,2)

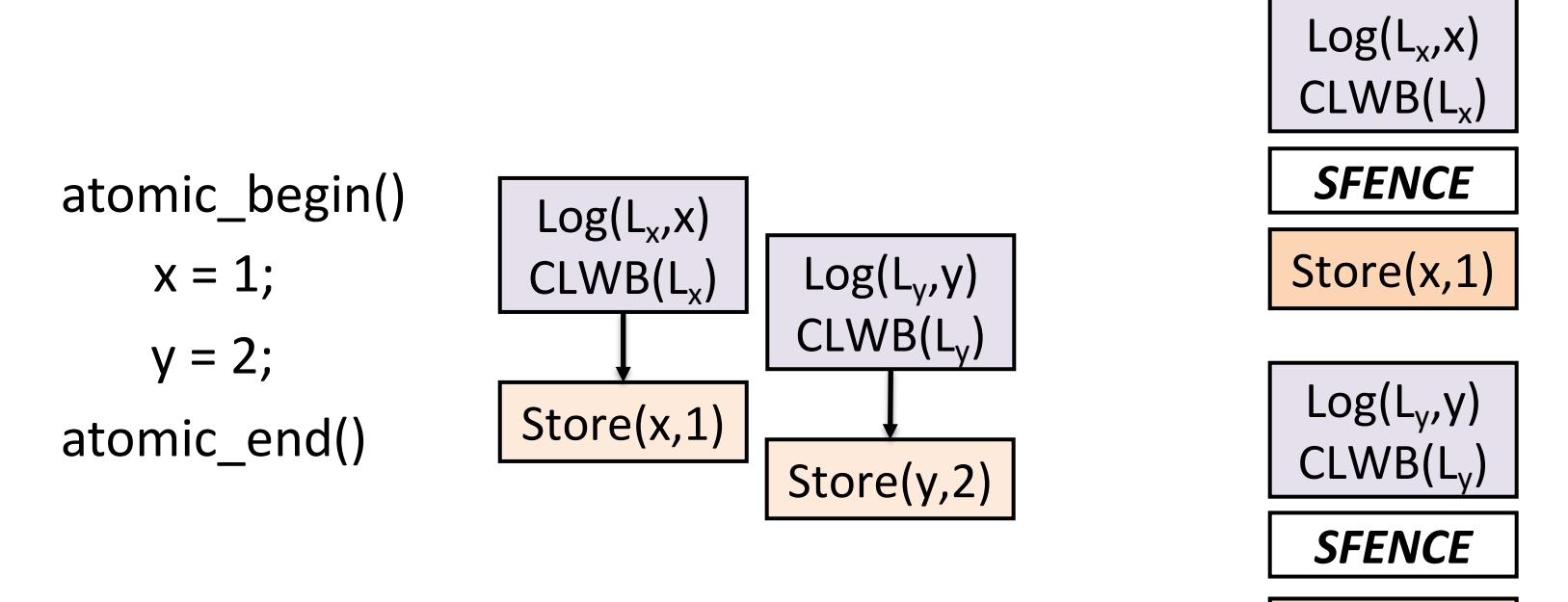

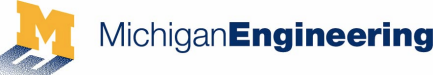

## **Hardware imposes stricter constraints**

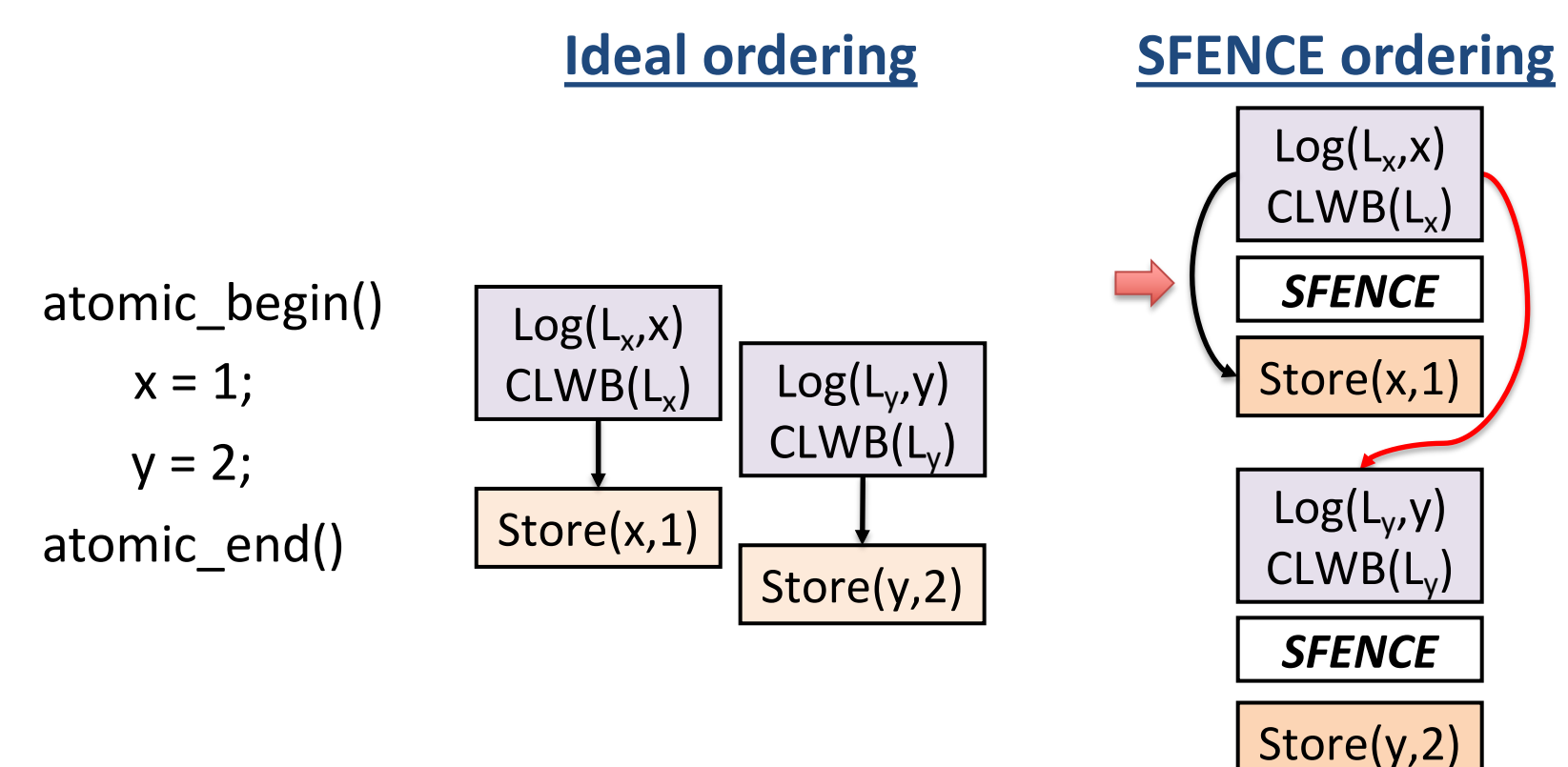

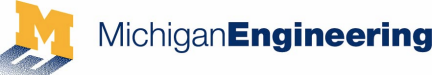

## **Hardware imposes stricter constraints**

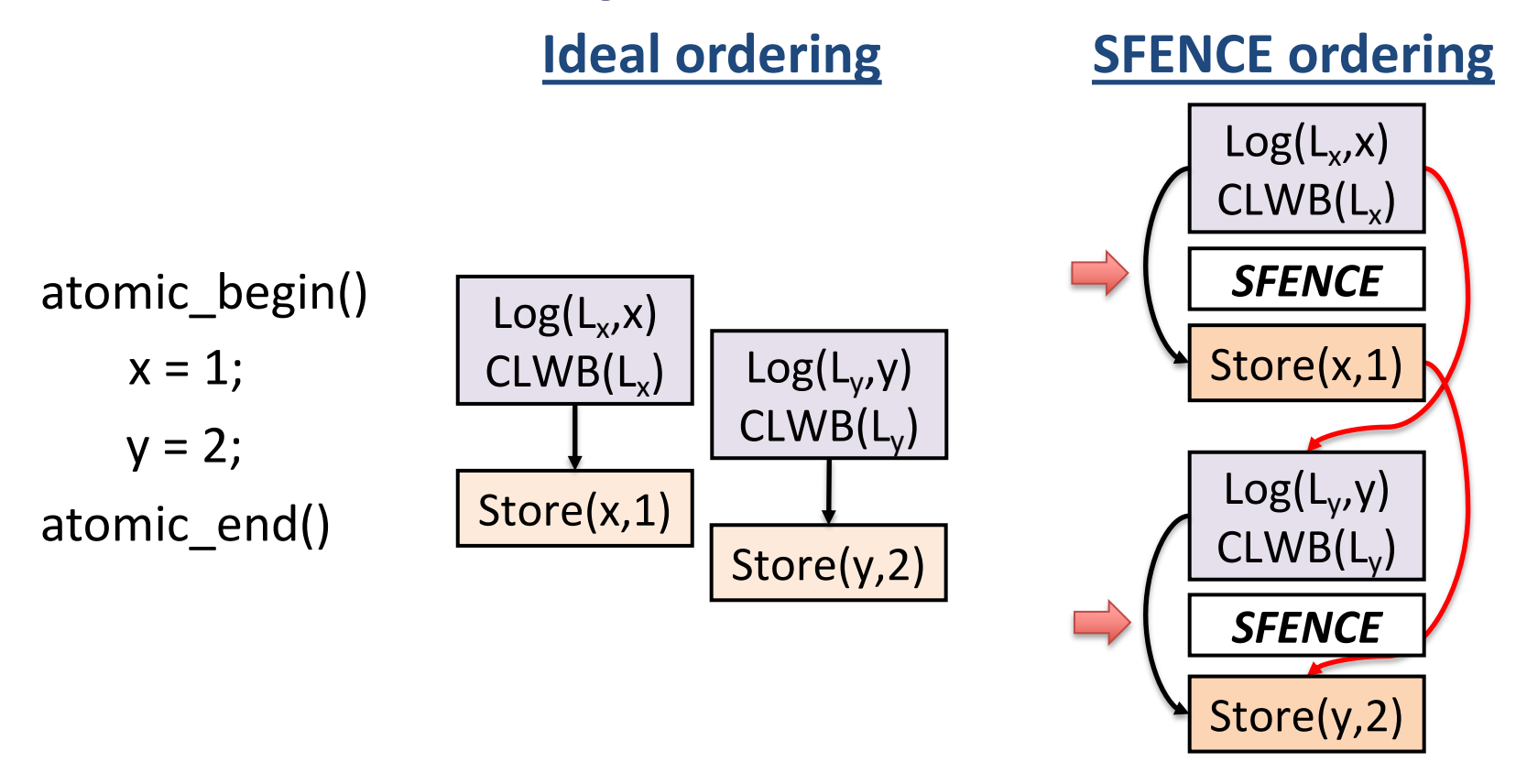

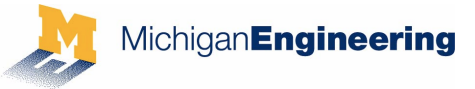

### **StrandWeaver: Hardware Strand Persistency Model**

High-level languages | Failure atomicity for language-level persistency models

Compiler Logging impl. that map to hardware primitives

Hardware ISA | ISA primitives: PersistBarrier, NewStrand, JoinStrand

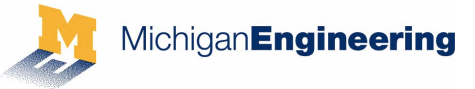

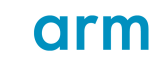

### **StrandWeaver: Hardware Strand Persistency Model**

High-level languages Failure atomicity for language-level persistency models

Compiler **Logging impl. that map to hardware primitives** 

Hardware ISA | ISA primitives: PersistBarrier, NewStrand, JoinStrand

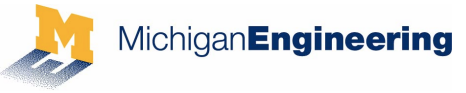

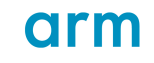

• Provides primitives to express precise persist order

Orders persists within a thread  $\leftarrow$  PersistBarrier

Persist B

Persist A

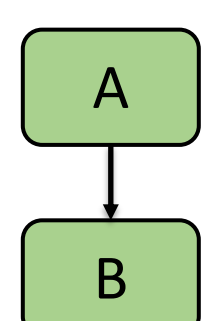

Strand 0 Strand 1

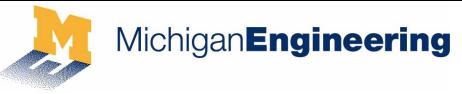

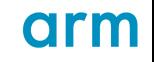

• Provides primitives to express precise persist order

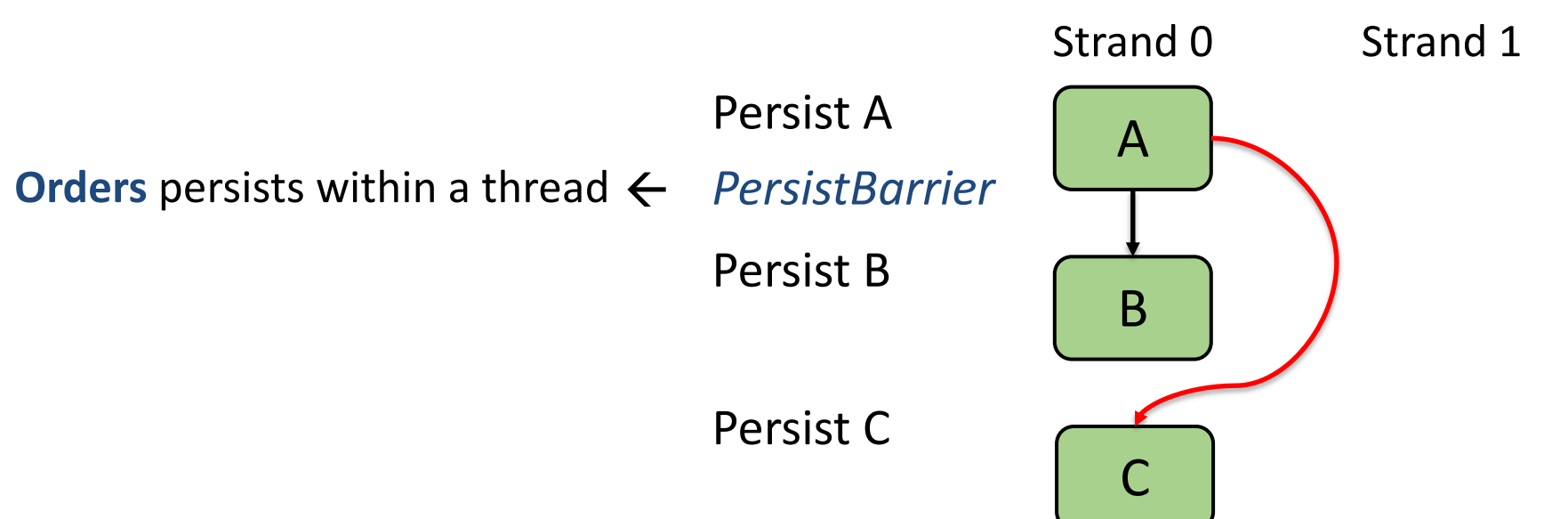

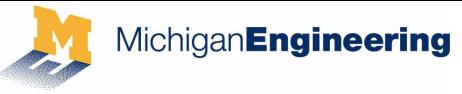

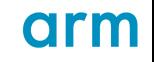

• Provides primitives to express precise persist order

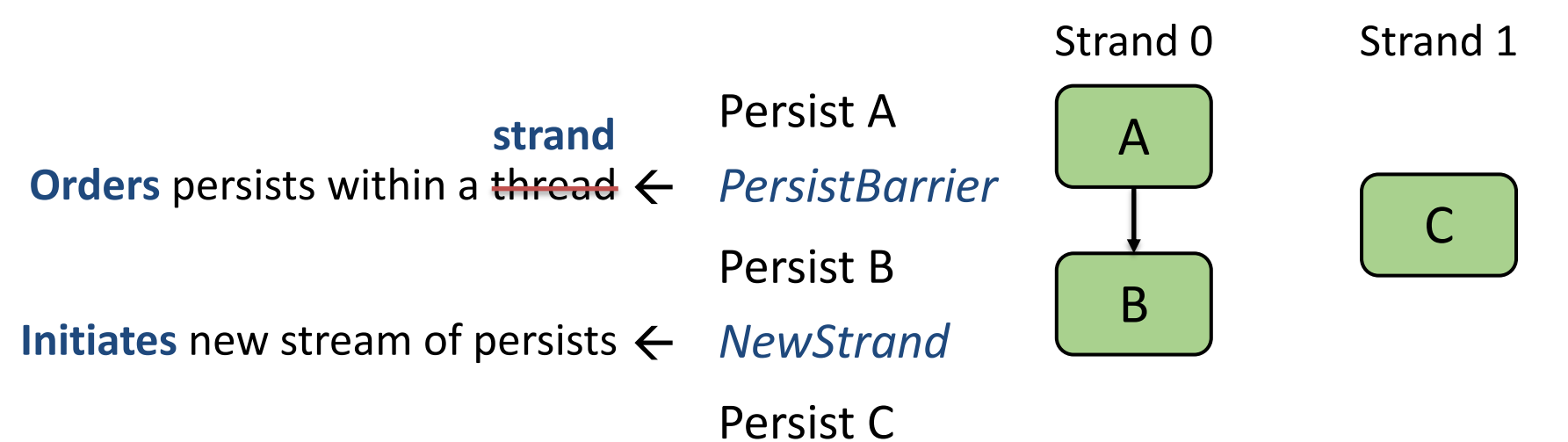

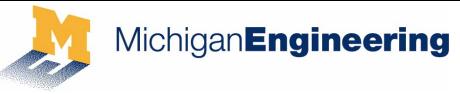

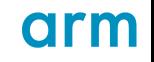

• Provides primitives to express precise persist order

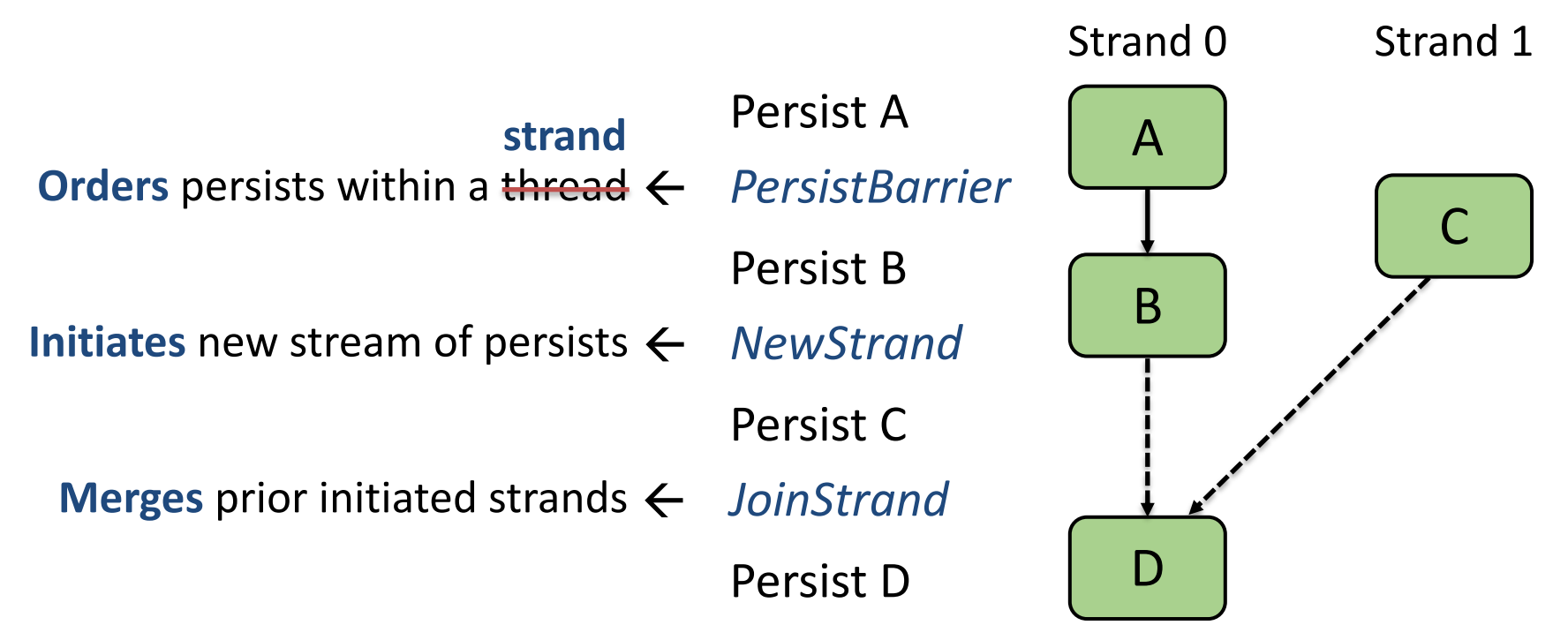

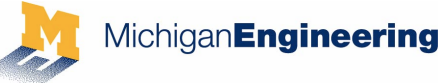

## **StrandWeaver architecture**

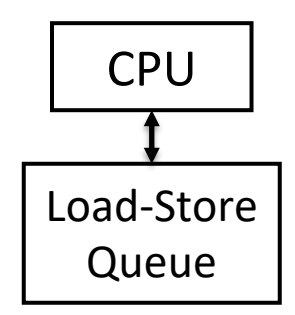

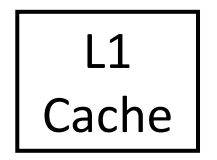

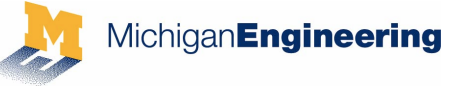

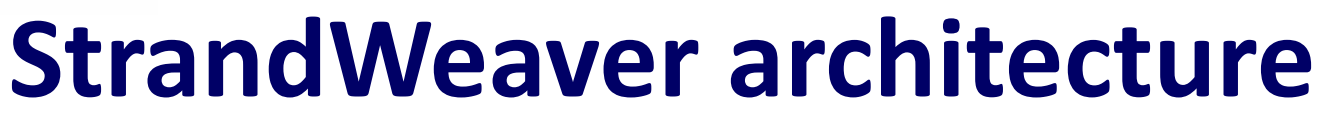

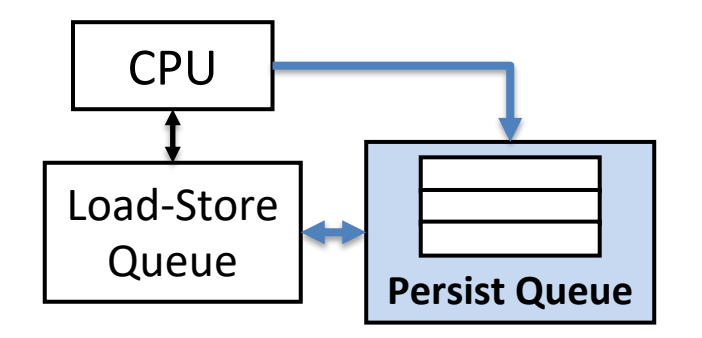

#### **Persist queue**

- Manages ongoing StrandWeaver primitives
- **Persist Queue** Orders CLWBs separated by *JoinStrand*

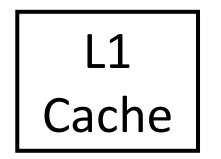

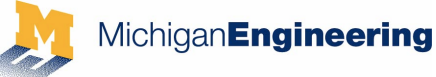

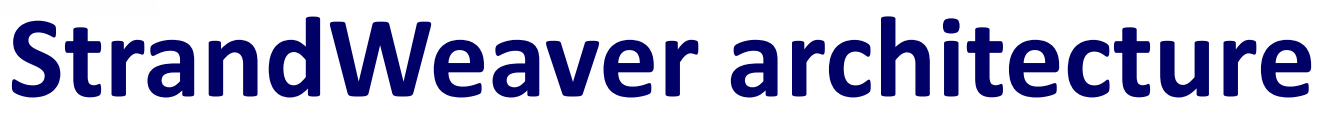

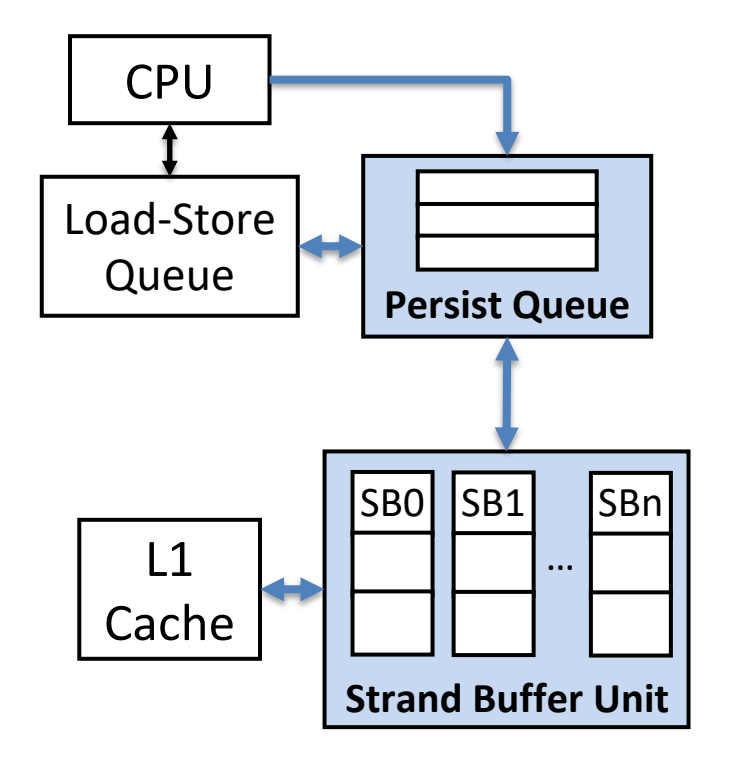

#### **Persist queue**

- Manages ongoing StrandWeaver primitives
- **Persist Queue** Orders CLWBs separated by *JoinStrand*

- Issues CLWBs and flushes dirty cache lines
- Ensures CLWBs on diff. strands are concurrent
- Monitors coherence reqs. for inter-thread order

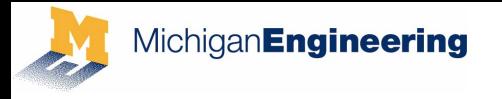

# **Running example**

#### **Persist Queue**

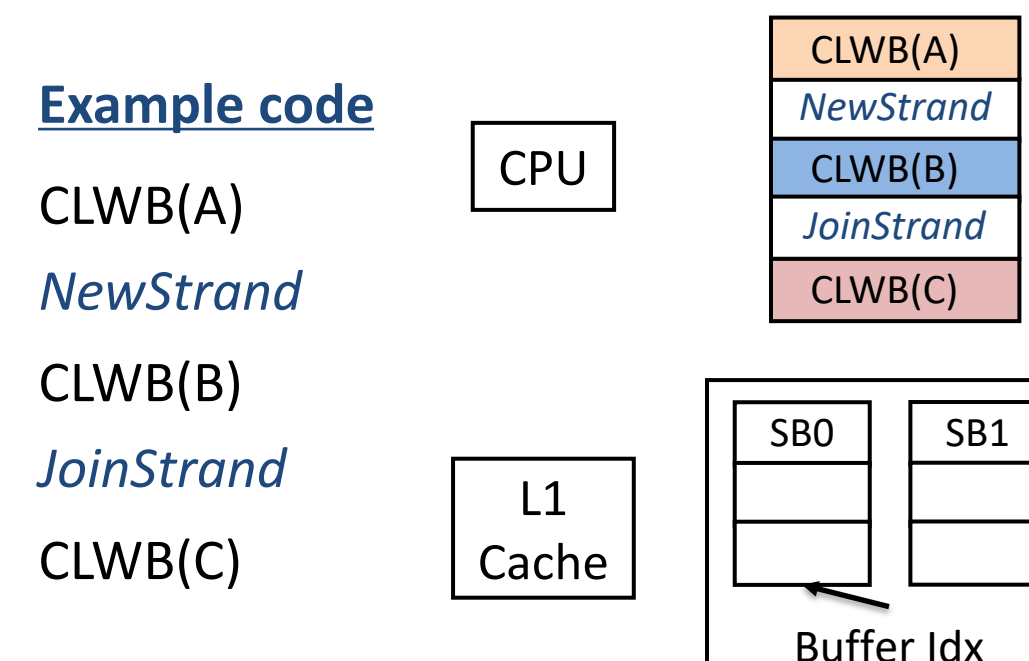

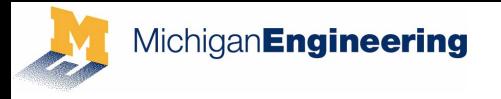

# **Running example**

#### **Persist Queue**

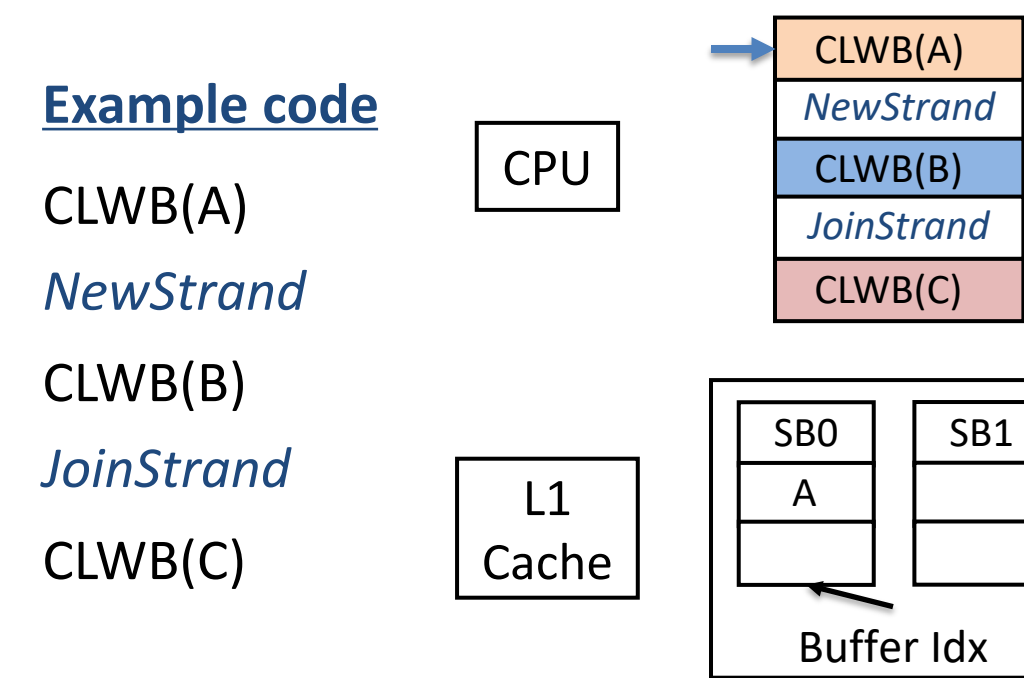

**Strand Buffer Unit**

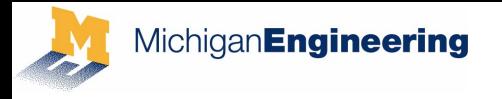

# **Running example**

#### **Persist Queue**

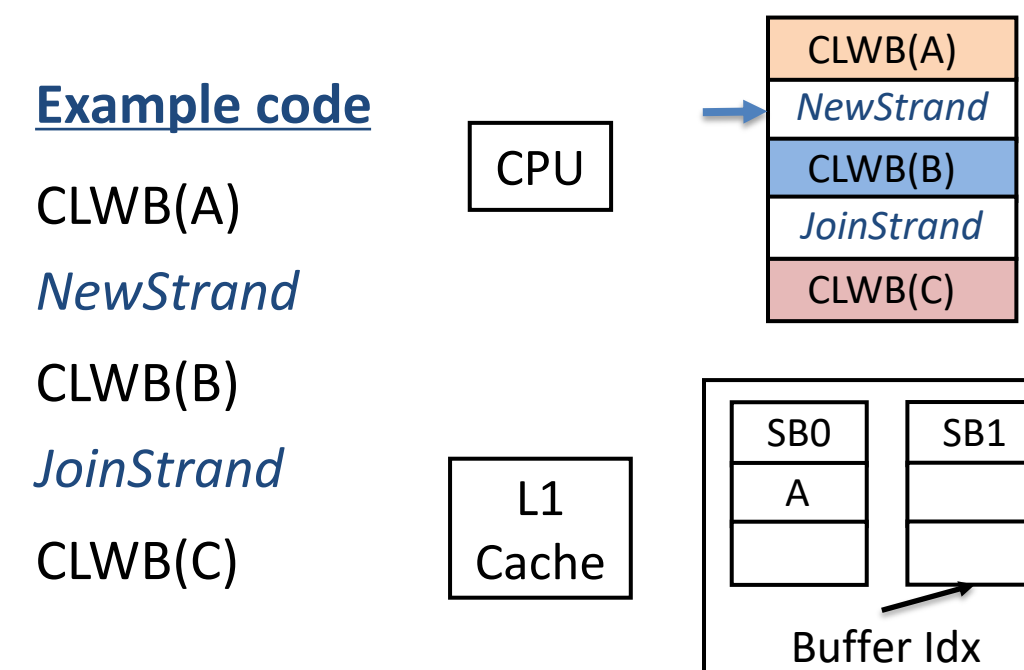

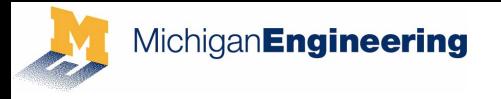

# **Running example**

#### **Persist Queue**

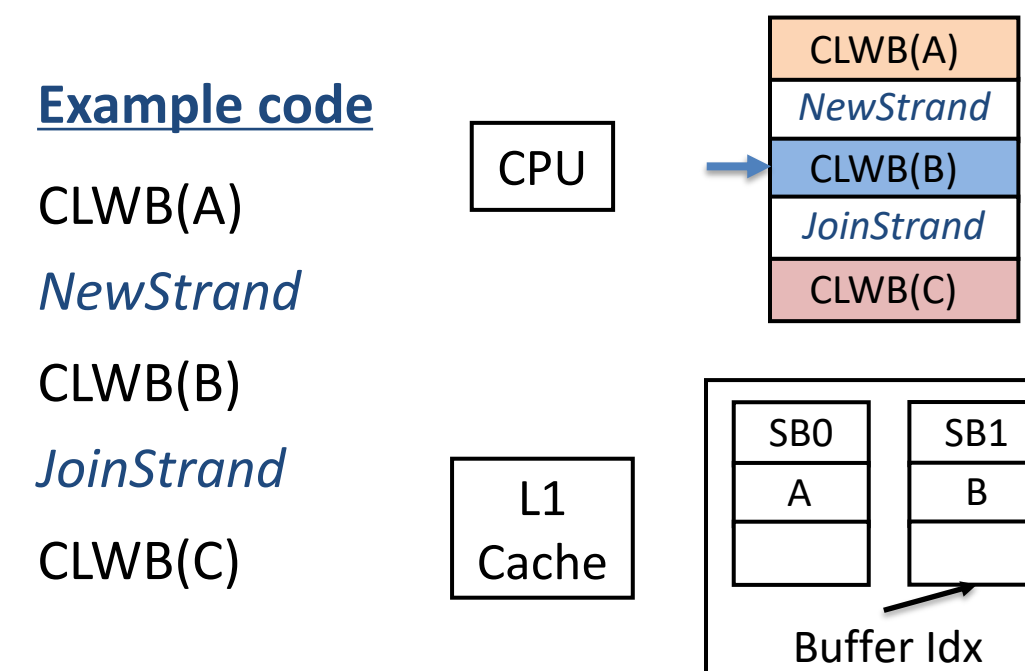

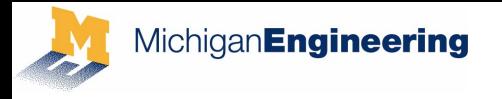

# **Running example**

#### **Persist Queue**

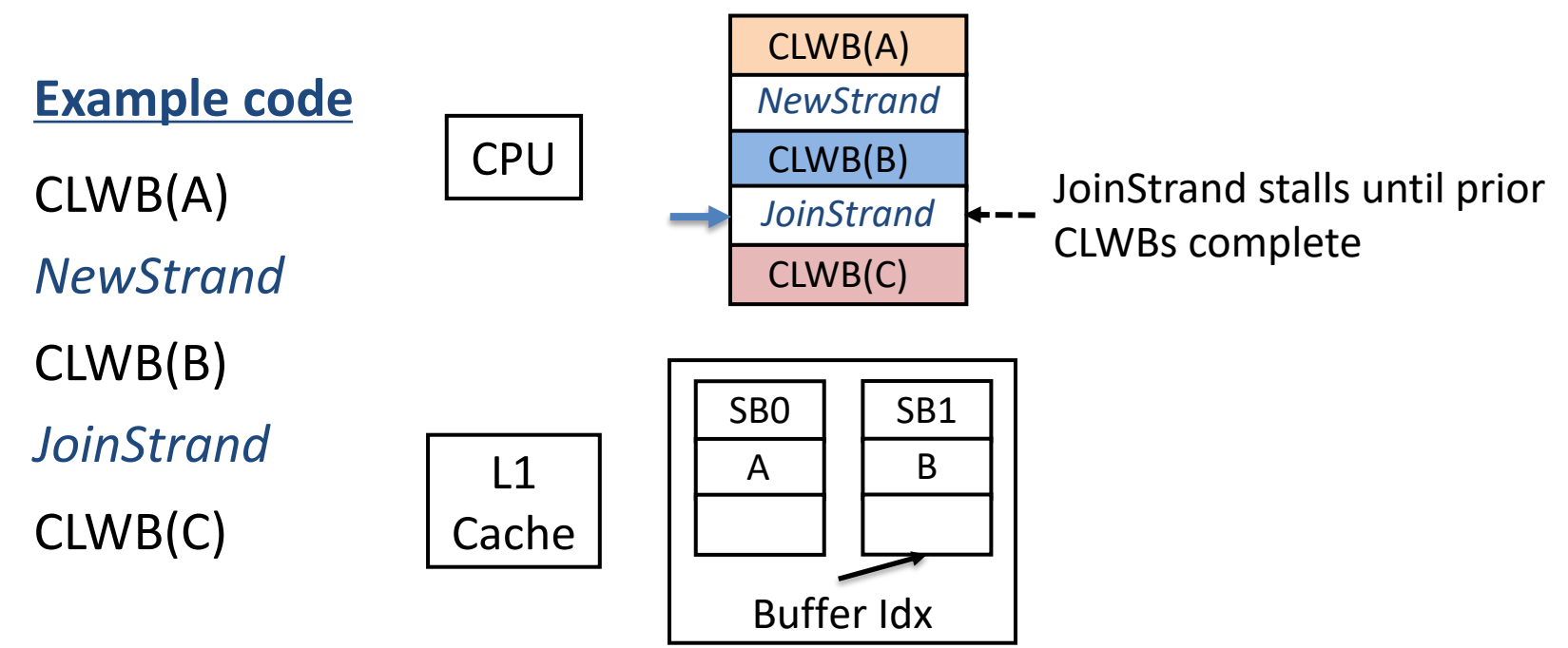

![](_page_42_Picture_0.jpeg)

# **Running example**

#### **Persist Queue**

![](_page_42_Figure_4.jpeg)

![](_page_43_Picture_0.jpeg)

# **Running example**

#### **Persist Queue**

![](_page_43_Figure_4.jpeg)

![](_page_44_Picture_0.jpeg)

# **Running example**

#### **Persist Queue**

![](_page_44_Figure_4.jpeg)

![](_page_45_Picture_0.jpeg)

# **Running example**

#### **Persist Queue**

![](_page_45_Figure_4.jpeg)

![](_page_46_Picture_0.jpeg)

![](_page_46_Picture_1.jpeg)

### **StrandWeaver: From ISA to high-level language**

High-level languages Failure atomicity for language-level persistency models

![](_page_46_Figure_5.jpeg)

![](_page_47_Picture_0.jpeg)

![](_page_47_Picture_1.jpeg)

### **Logging using StrandWeaver primitives**

atomic\_begin()  $x = 1$ ;  $y = 2;$ atomic\_end()

 $Log(L_x, x)$  $CLWB(L_x)$ *PersistBarrier* Store(x,1)  $Log(L_v, y)$  $CLWB(L<sub>v</sub>)$ Store(y,2) *PersistBarrier NewStrand JoinStrand*

![](_page_48_Picture_0.jpeg)

![](_page_48_Picture_1.jpeg)

### **Logging using StrandWeaver primitives**

atomic\_begin()  $x = 1$ ;  $y = 2;$ atomic\_end()

 $Log(L_x, x)$  $CLWB(L_x)$ *PersistBarrier* Store(x,1)  $Log(L_v, y)$  $CLWB(L<sub>v</sub>)$ Store(y,2) *PersistBarrier NewStrand*

![](_page_48_Figure_5.jpeg)

*JoinStrand*

![](_page_49_Picture_0.jpeg)

![](_page_49_Picture_1.jpeg)

### **Logging using StrandWeaver primitives**

atomic\_begin()  $x = 1$ ;  $y = 2;$ atomic\_end()

 $Log(L_x, x)$  $CLWB(L_x)$ *PersistBarrier* Store(x,1)  $Log(L_v, y)$  $CLWB(L<sub>v</sub>)$ Store(y,2) *PersistBarrier NewStrand JoinStrand*

![](_page_49_Figure_5.jpeg)

![](_page_50_Picture_0.jpeg)

![](_page_50_Picture_1.jpeg)

### **StrandWeaver: From ISA to high-level language**

High-level languages | Failure atomicity for language-level persistency models

Compiler Logging impl. that map to hardware primitives

Hardware ISA ISA primitives: PersistBarrier, NewStrand, JoinStrand

![](_page_51_Picture_0.jpeg)

## **High-level language implementations**

L1.lock();  $x = 100$ ;  $y == 100;$ L2.lock();  $a = 100$ ;  $b == 100;$ L2.unlock(); L1.unlock();

**ATLAS** [Chakrabarti14]

• Failure-atomic outermost critical sections

![](_page_52_Picture_0.jpeg)

### **High-level language implementations**

![](_page_52_Figure_3.jpeg)

**ATLAS** [Chakrabarti14]

• Failure-atomic outermost critical sections

**Coupled-SFR** [Gogte18]

• Failure-atomic synchronization-free regions

### **Decoupled-SFR** [Gogte18]

• Failure-atomic synchronization-free regions

![](_page_53_Picture_0.jpeg)

### **High-level language implementations**

![](_page_53_Figure_3.jpeg)

**ATLAS** [Chakrabarti14]

• Failure-atomic outermost critical sections

**Coupled-SFR** [Gogte18]

• Failure-atomic synchronization-free regions

**Decoupled-SFR** [Gogte18]

• Failure-atomic synchronization-free regions

![](_page_54_Picture_0.jpeg)

# **Methodology**

- Gem5 simulator
- Micro-benchmarks:
	- **Queue:** insert/delete entries in a queue
	- **Hashmap**: update values in persistent hash table
	- **Array swaps:** random swaps of array elements
	- **RBTree**: insert/delete entries in red-black tree
	- **TPCC:** new order transaction from TPCC
- Benchmarks:
	- **N-Store** [Arulraj15]: persistent KV-Store benchmark

Michigan Engineering

### **Performance comparison with Intel x86**

![](_page_55_Figure_2.jpeg)

StrandWeaver achieves avg. speedup of 1.5x compared to the baseline

MichiganEngineering

### **Performance comparison with Intel x86**

![](_page_56_Figure_2.jpeg)

StrandWeaver achieves avg. speedup of 1.2x over HOPS

![](_page_57_Picture_0.jpeg)

### **Performance comparison with Intel x86**

![](_page_57_Figure_2.jpeg)

StrandWeaver performance is within 4% of non-atomic design

![](_page_58_Picture_0.jpeg)

![](_page_58_Picture_1.jpeg)

## **Conclusion**

- Strand persistency to precisely order persists
- Three primitives: **PersistBarrier, NewStrand and JoinStrand**
	- Work together to relax ordering constraints in undo logging
- Evaluation using language-level persistency models
- Performance improvement of 1.45x average over Intel x86

# **Relaxed Persist Ordering Using Strand Persistency**

**Vaibhav Gogte, William Wang<sup>\$</sup>, Stephan Diestelhorst<sup>\$</sup>,** Peter M. Chen, Satish Narayanasamy, Thomas F. Wenisch

![](_page_59_Picture_2.jpeg)

ISCA 2020

![](_page_59_Picture_4.jpeg)